Министерство образования, науки и молодежной политики Краснодарского края государственное бюджетное профессиональное образовательное учреждение Краснодарского края «Крымский индустриально-строительный техникум»

## **РАБОЧАЯ ПРОГРАММА УЧЕБНОЙ ДИСЦИПЛИНЫ**

ОП.05 Информационные технологии в профессиональной деятельности

для специальности 08.02.09 Монтаж, наладка и эксплуатация электрооборудования промышленных и гражданских зданий

Рассмотрена цикловой методической комиссией «Техника и технологии строительства»  $\langle \langle \rangle \rangle$  2019 г. № Председатель \_\_\_\_\_\_\_\_\_\_\_А.В. Теплова

Утверждена

Директор ГБПОУ КК КИСТ

 $\langle \langle \rangle \rangle$  2019г.

Рассмотрена на заседании педагогического совета Протокол №  $\qquad$  от  $2019$ .

Рабочая программа учебной дисциплины разработана на основе федерального государственного образовательного стандарта среднего профессионального образования по специальностям 08.02. 09 Монтаж наладка и эксплуатация электрооборудования промышленных и гражданских зданий, утвержденного Приказом Минобрнауки России от 23 января 2018 года N 44, зарегистрированного в Минюсте РФ 09.02.2018 N 49991., входящей в укрупненную группу специальностей 08.00.00 Техника и технологии строительства.

 $\frac{1}{\sqrt{2\pi}}$  , which is a set of the set of the set of the set of the set of the set of the set of the set of the set of the set of the set of the set of the set of the set of the set of the set of the set of the set of

Организация разработчик: ГБПОУ КК КИСТ

Разработчик: Демина А.Ю. преподаватель ГБПОУ КК КИСТ

( подпись)

Рецензенты:

Аветисян А.П. учитель МБОУ СОШ №24 МО Крымский район

\_\_\_\_\_\_\_\_\_\_\_\_\_\_\_\_\_\_\_\_\_\_\_\_\_\_\_\_\_\_\_ (подпись)

> Симонова М.А.. преподаватель, ГБПОУ КК КТК Квалификация по диплому: учитель математики, информатики и вычислительной техники

\_\_\_\_\_\_\_\_\_\_\_\_\_\_\_\_\_\_\_\_\_\_\_\_\_\_\_\_\_\_\_\_\_ (подпись)

### **СОДЕРЖАНИЕ**

- **1.** ПАСПОРТ РАБОЧЕЙ ПРОГРАММЫ УЧЕБНОЙ ДИСЦИПЛИНЫ
- **2.** СТРУКТУРА И СОДЕРЖАНИЕ УЧЕБНОЙ ДИСЦИПЛИНЫ
- **3.** УСЛОВИЯ РЕАЛИЗАЦИИУЧЕБНОЙ ДИСЦИПЛИНЫ
- **4.** КОНТРОЛЬ И ОЦЕНКА РЕЗУЛЬТАТОВ ОСВОЕНИЯ УЧЕБНОЙ ДИСЦИПЛИНЫ

# **1. ПАСПОРТ РАБОЧЕЙ ПРОГРАММЫ УЧЕБНОЙ ДИСЦИПЛИНЫ «ОП.05. Информационные технологии в профессиональной деятельности»**

### **1. Область применения рабочей программы**

Рабочая программа учебной дисциплины является частью основной профессиональной образовательной программы в соответствии с ФГОС специальности 08.02.09 Монтаж, наладка и эксплуатация электрооборудования промышленных и гражданских зданий (базовая подготовка), входящей в состав укрупненной группы специальностей 08.00.00 Техника и технологии строительства

**1.2. Место учебной дисциплины в структуре основной профессиональной образовательной программы:** входит в профессиональный цикл, относится к общепрофессиональным дисциплинам.

### **1.3. Цели и задачи учебной дисциплины – требования к результатам освоения дисциплины:**

В результате освоения учебной дисциплины обучающийся должен **уметь:**

- пользоваться пакетами специализированных программ для проектирования,

расчета и выбора оптимальных параметров систем электроснабжения;

- выполнять расчеты электрических нагрузок;

- выполнять проектную документацию с учетом персонального компьютера;

В результате освоения учебной дисциплины обучающийся должен **знать:**

- пакеты специализированных программ для расчета и проектирования систем электроснабжения;

о технических решениях по применению микропроцессорной и микроконтроллерной техники в электроэнергетике;

- о программировании микроконтроллеров.

### **1.4. Количество часов на освоение программы дисциплины:**

Объем образовательной нагрузки – 72 часа, *Из них вариативная часть – 36 часов;* Обязательная аудиторная учебная нагрузка – 72 часа.

# **2. СТРУКТУРА И СОДЕРЖАНИЕ УЧЕБНОЙ ДИСЦИПЛИНЫ**

# **2.1. Объем учебной дисциплины и виды учебной работы**

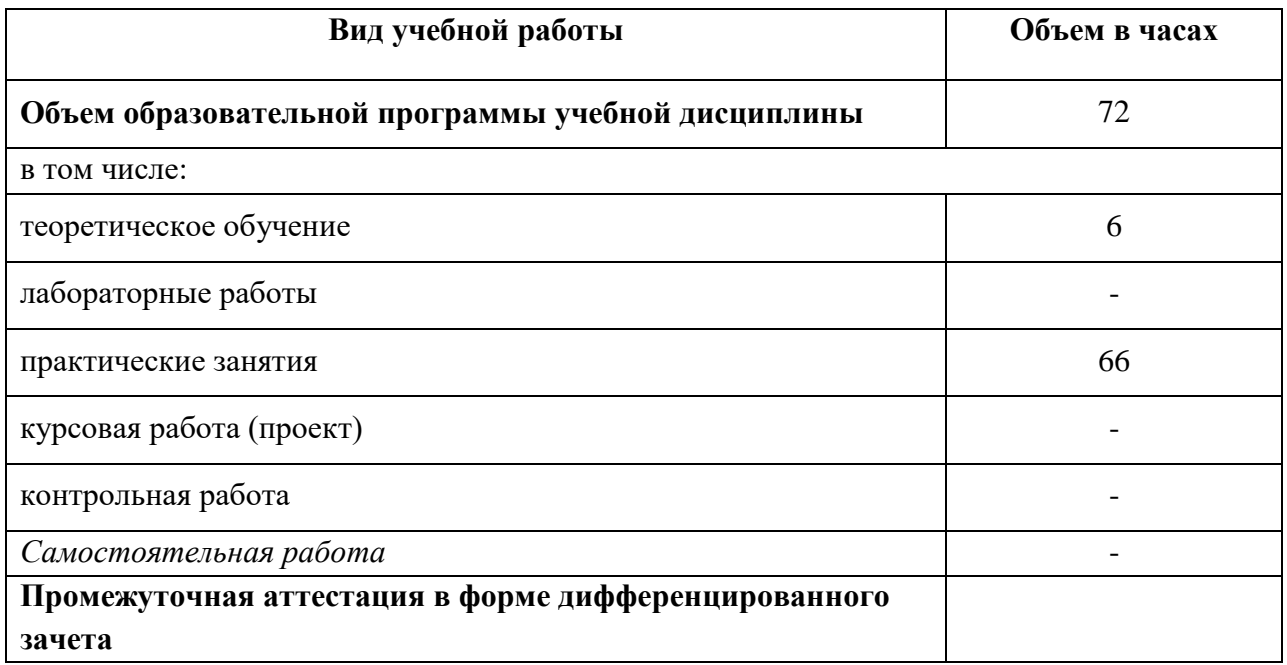

## **2.2. Тематический план и содержание учебной дисциплины**

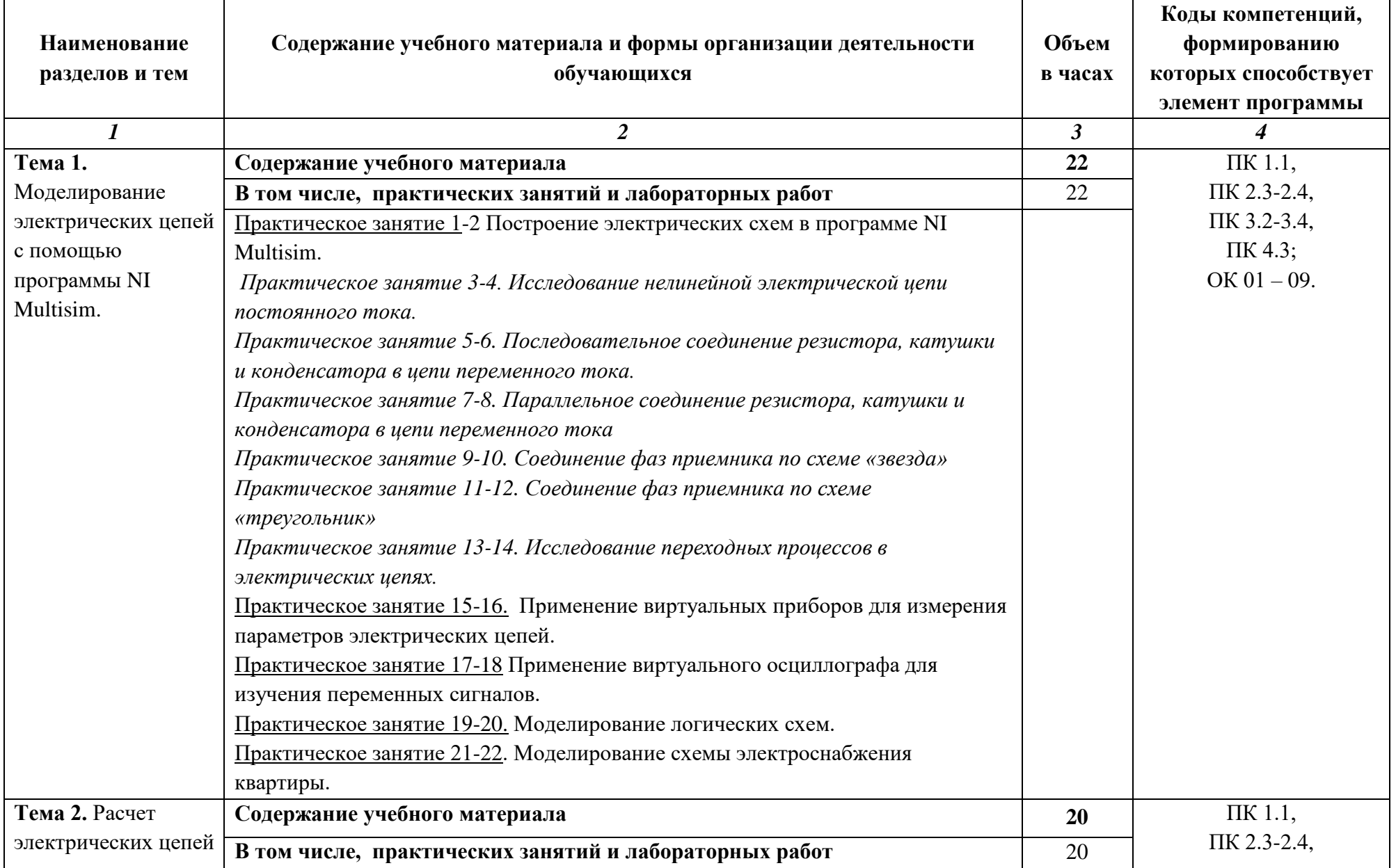

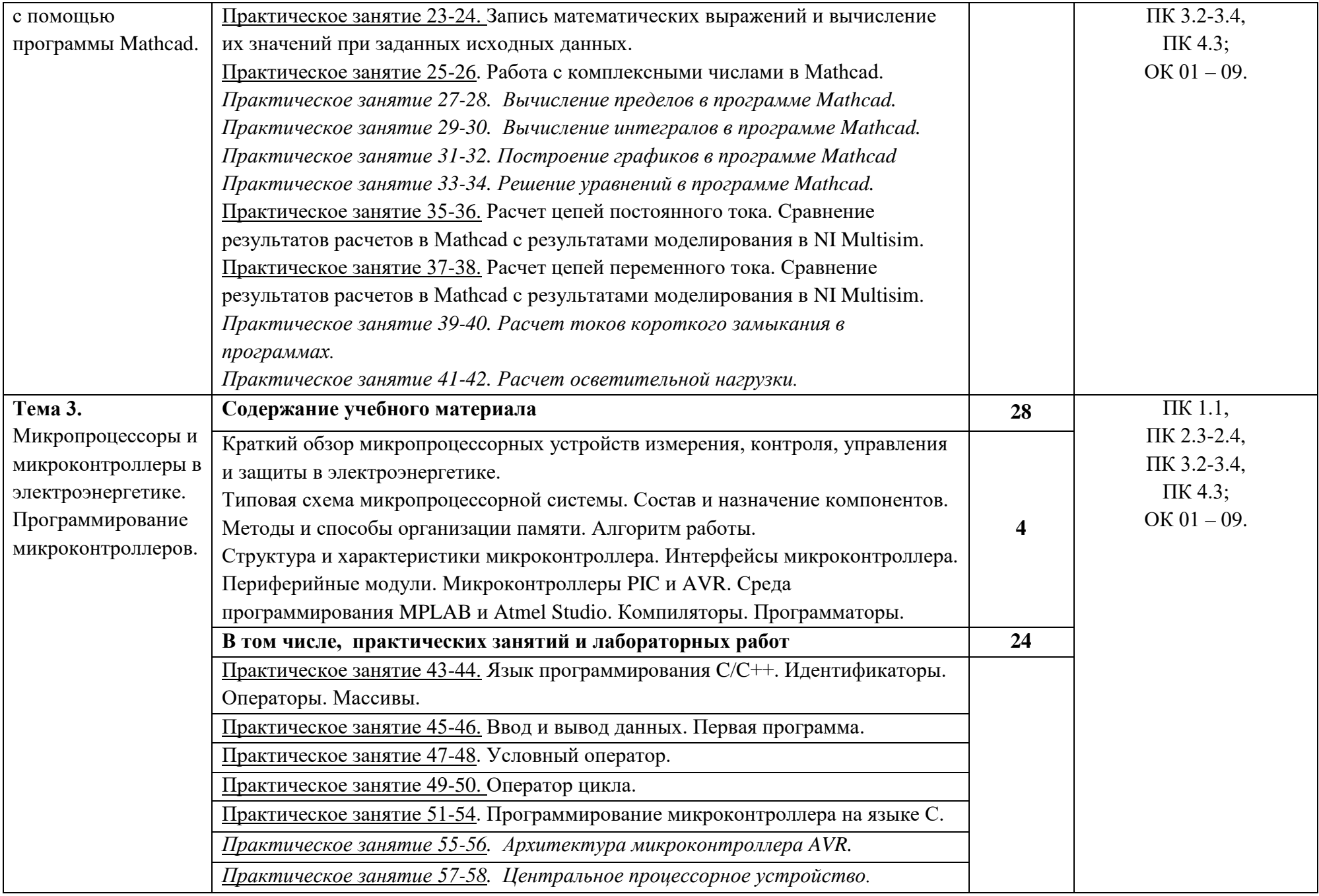

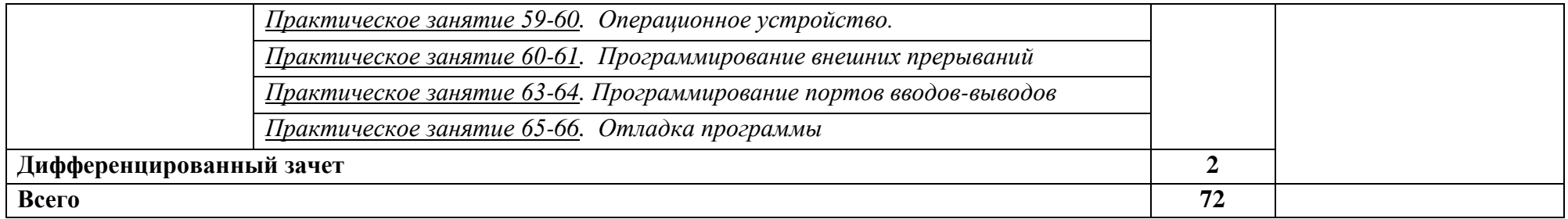

 $\mathcal{L}(\mathcal{L}(\mathcal{$ 

# **3. УСЛОВИЯ РЕАЛИЗАЦИИ ПРОГРАММЫ УЧЕБНОЙ ДИСЦИПЛИНЫ**

# **3.1. Для реализации программы учебной дисциплины должны быть предусмотрены следующие специальные помещения:**

Кабинет «Информационные технологии в профессиональной деятельности», оснащенный

оборудованием:

- автоматизированные рабочие места обучающихся;
- автоматизированное рабочее место преподавателя;
- локальная сеть;
- подключение к сети Интернет;
- учебно-методический комплекс по дисциплине;

техническими средствами обучения:

- персональные компьютеры с лицензионным программным обеспечением;

- мультимедийный проектор;

- экран;

- принтер;

- аудиоколонки.

комплект учебно-методической документации по дисциплине

#### **3.2. Информационное обеспечение реализации программы**

Для реализации программы библиотечный фонд образовательной организации должен иметь печатные и/или электронные образовательные и информационные ресурсы, рекомендуемые для использования в образовательном процессе

#### **3.2.1. Печатные издания**

1. Белов А.В. Микроконтроллеры AVR: от азов программирования до создания практических устройств. – М.: Наука и техника, 2017.

- 2. Васильев А.Н. Программирование на  $C++$  в примерах и задачах. М.: Издательство «Э», 2017 г.
- 3. Иванов В.Н. Применение компьютерных технологий при проектировании электрических схем. – М.: СОЛОН-Пресс, 2017
- 4. Михеева Е.В., Титова О.И., Информационные технологии в профессиональной деятельности, Технические специальности -М.: Академия, 2014
- 5. Михеева Е.В. Практикум по информационным технологиям в профессиональной деятельности: учебник. 14-е изд., стер -М.: Академия, 2014

## **3.2.2. Электронные издания (электронные ресурсы)**

- 1. Информационный портал. (Режим доступа): URL: <https://www.ptc.com/en/products/mathcad>– Официальный сайт Mathcad (дата обращения: 18.11.2018).
- 2. Информационный портал. (Режим доступа): URL: <http://sine.ni.com/nips/cds/view/p/lang/ru/nid/201800> – Официальный сайт NI Multisim(дата обращения: 18.11.2018).
- 3. Информационный портал. (Режим доступа): URL: [http://www.microchip.com](http://www.microchip.com/) – официальный сайт микроконтроллеров PIC и AVR. (дата обращения: 18.11.2018).

## **3.2.3. Дополнительные источники:**

- 1. Любимов Э.В. Теория и практика проведения электротехнических расчетов в среде Mathcad и Multisim. – СПб.: Наука и техника, 2012 г.
- 2. Шпак Ю.А. Программирование на языке С для AVR и PIC микроконтроллеров. – М.: МК-Пресс, 2011 Эпштейн М.С. Программирование на языке С : учебник для студ. сред. проф. образования. — М.: Издательский центр «Академия», 2011 г.

# **4. КОНТРОЛЬ И ОЦЕНКА РЕЗУЛЬТАТОВ ОСВОЕНИЯ УЧЕБНОЙ ДИСЦИПЛИНЫ**

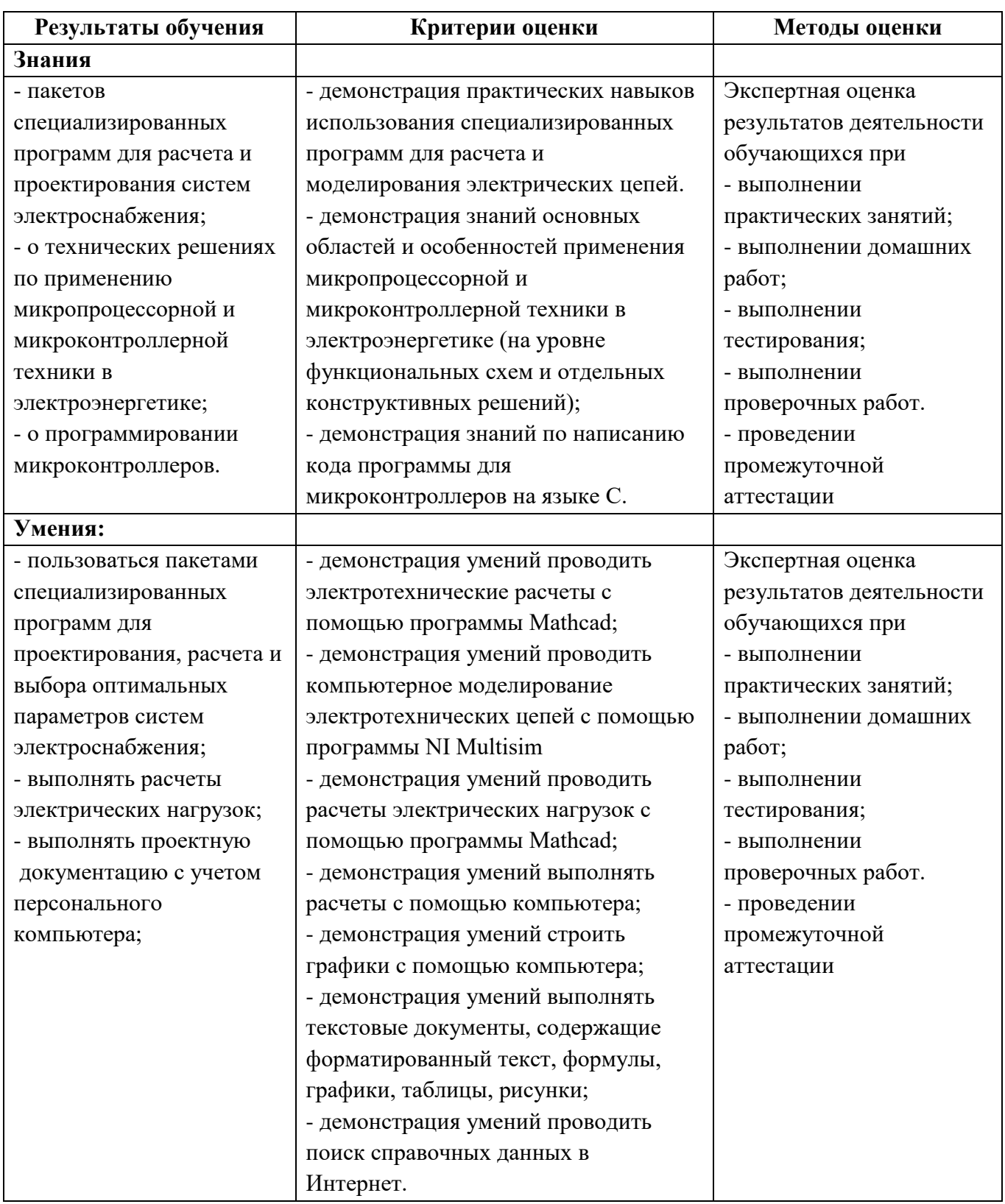